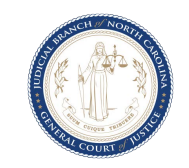

## **eCourts FAQs for Attorneys**

## **Updated November 21, 2022**

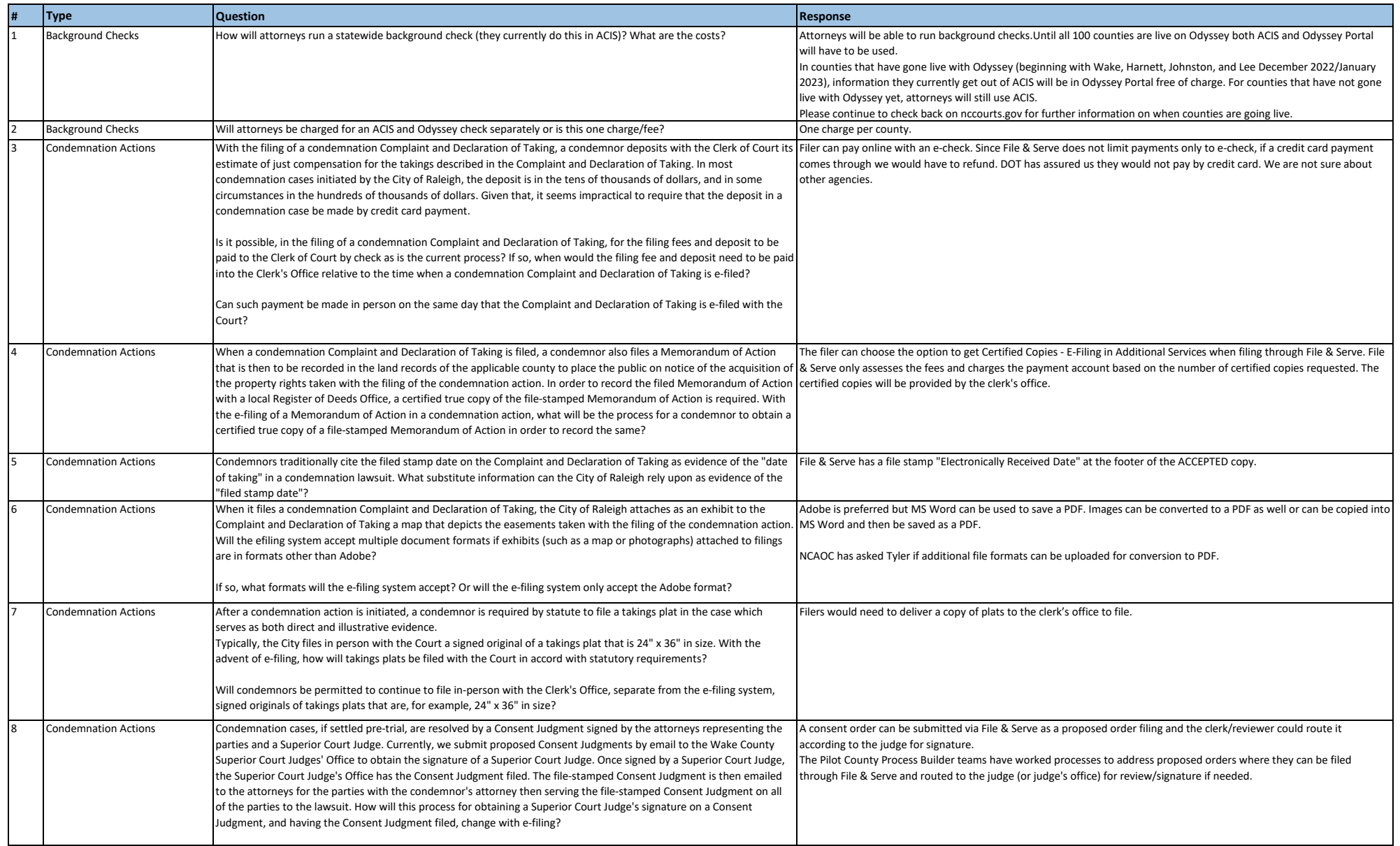

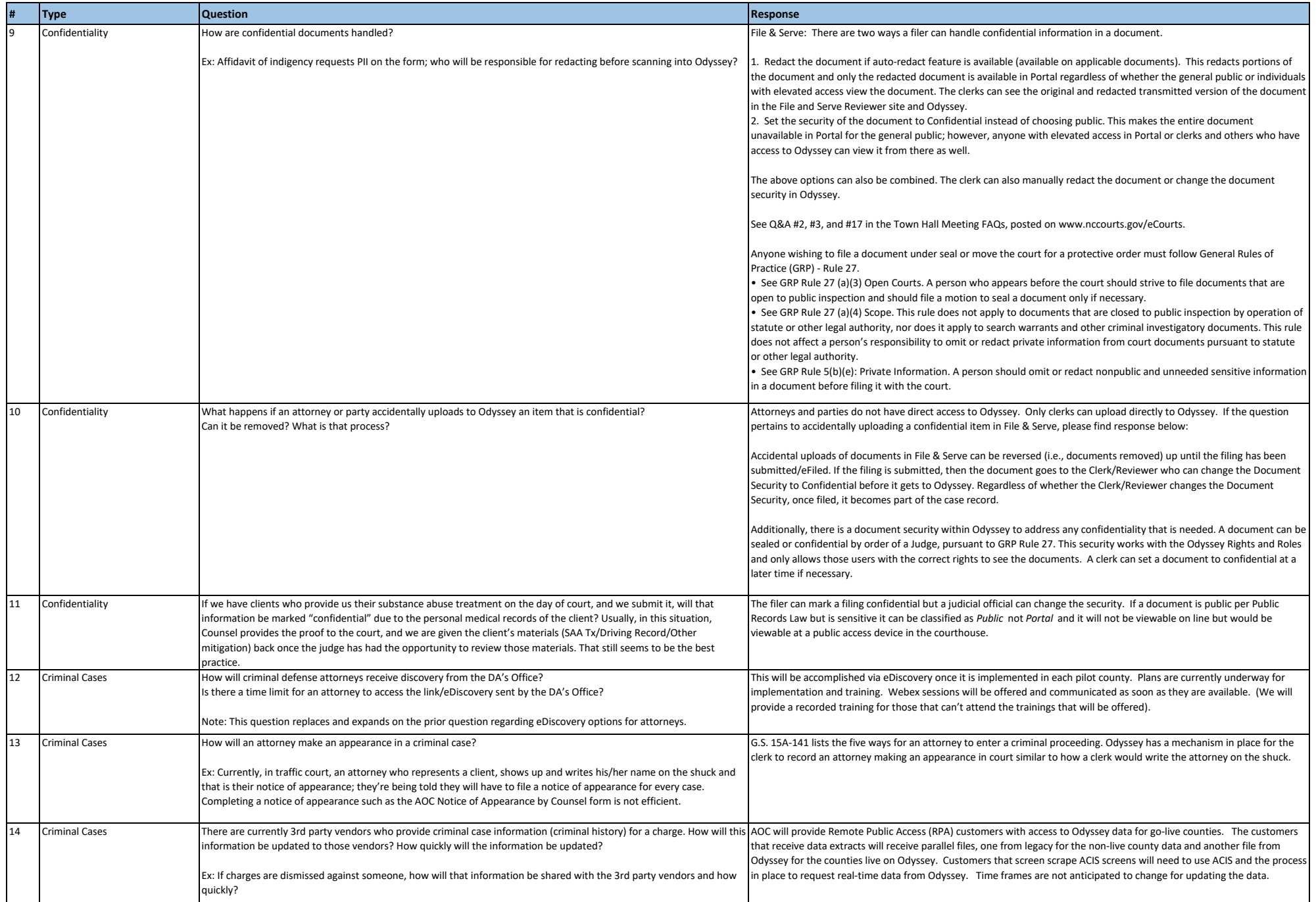

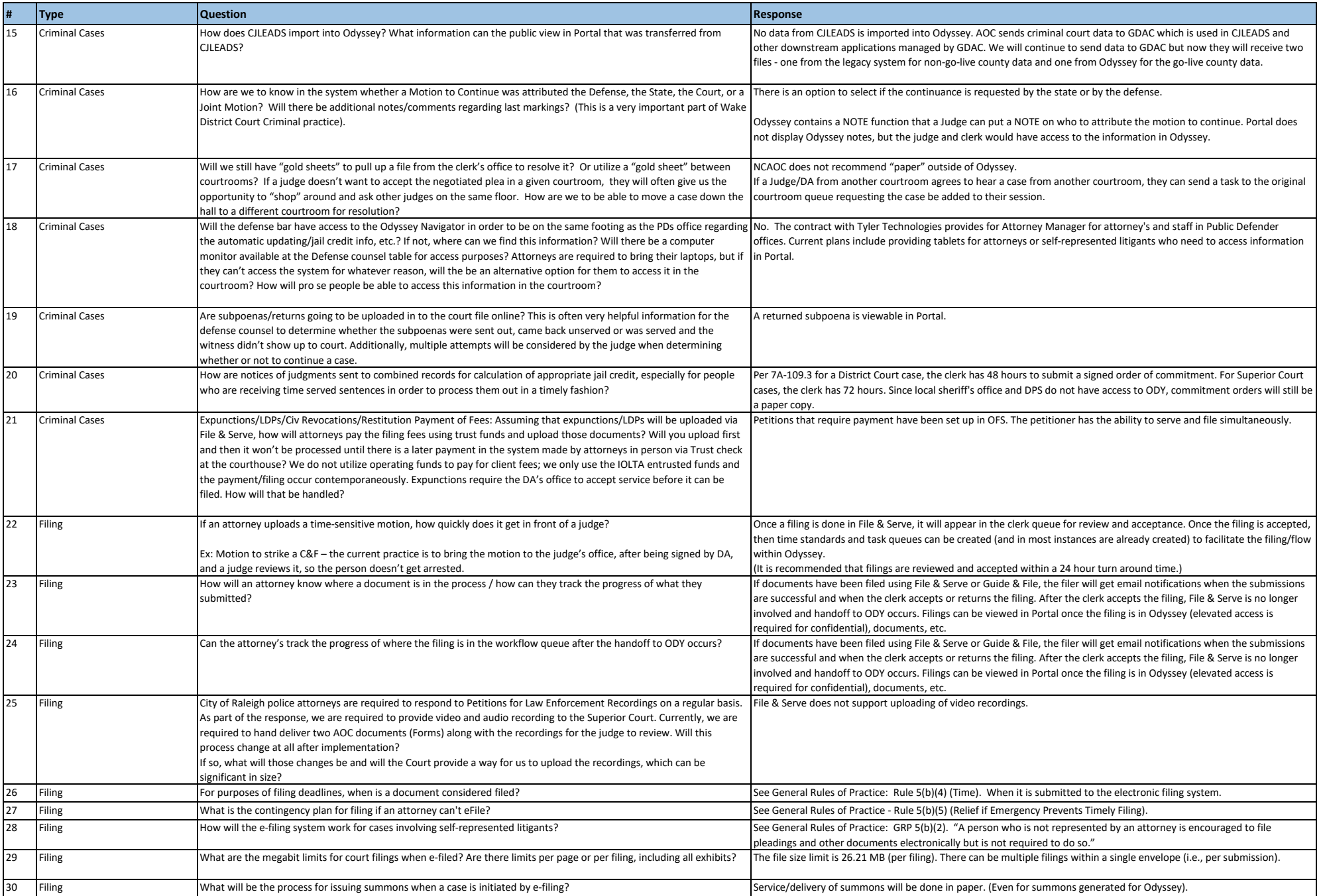

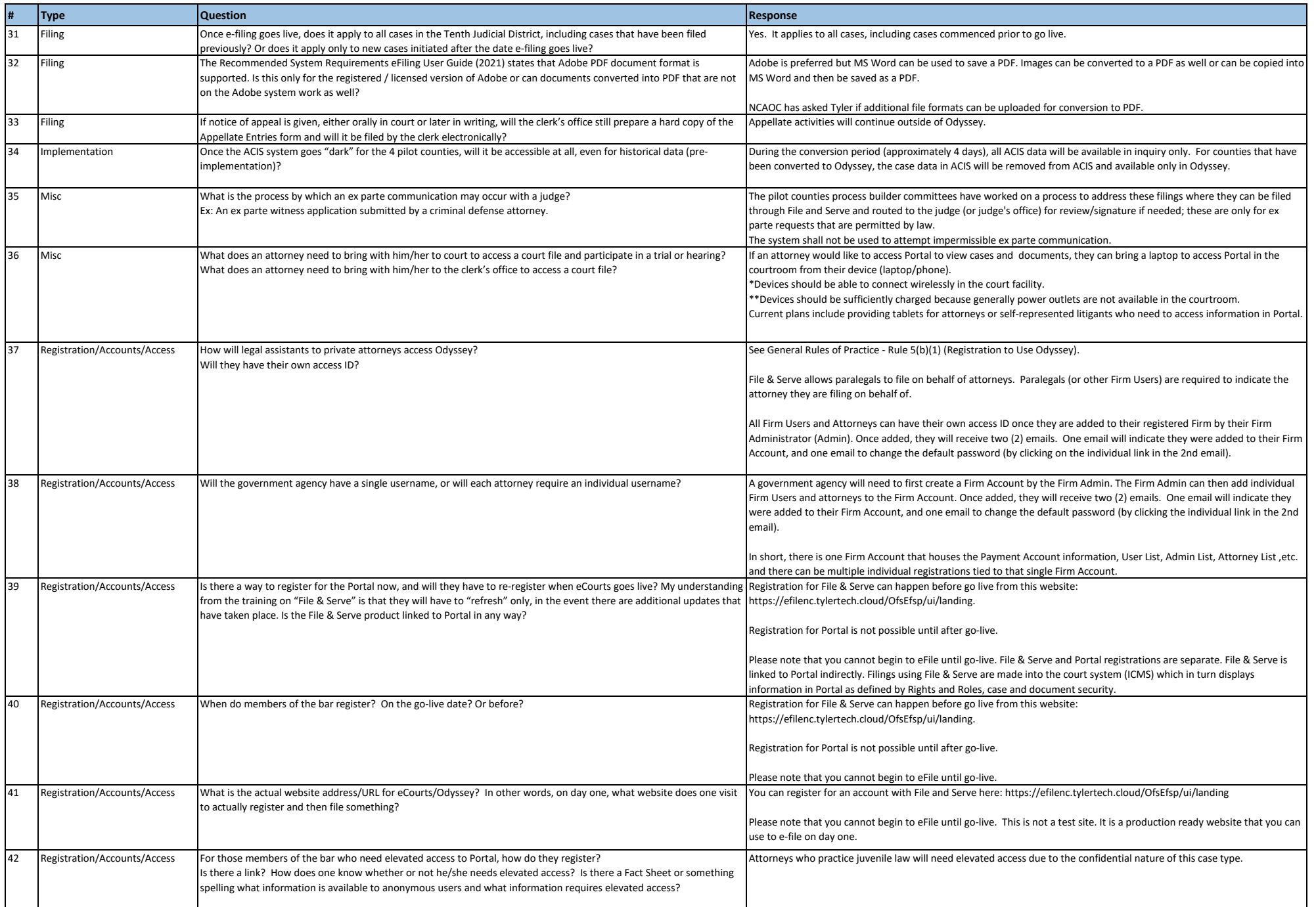

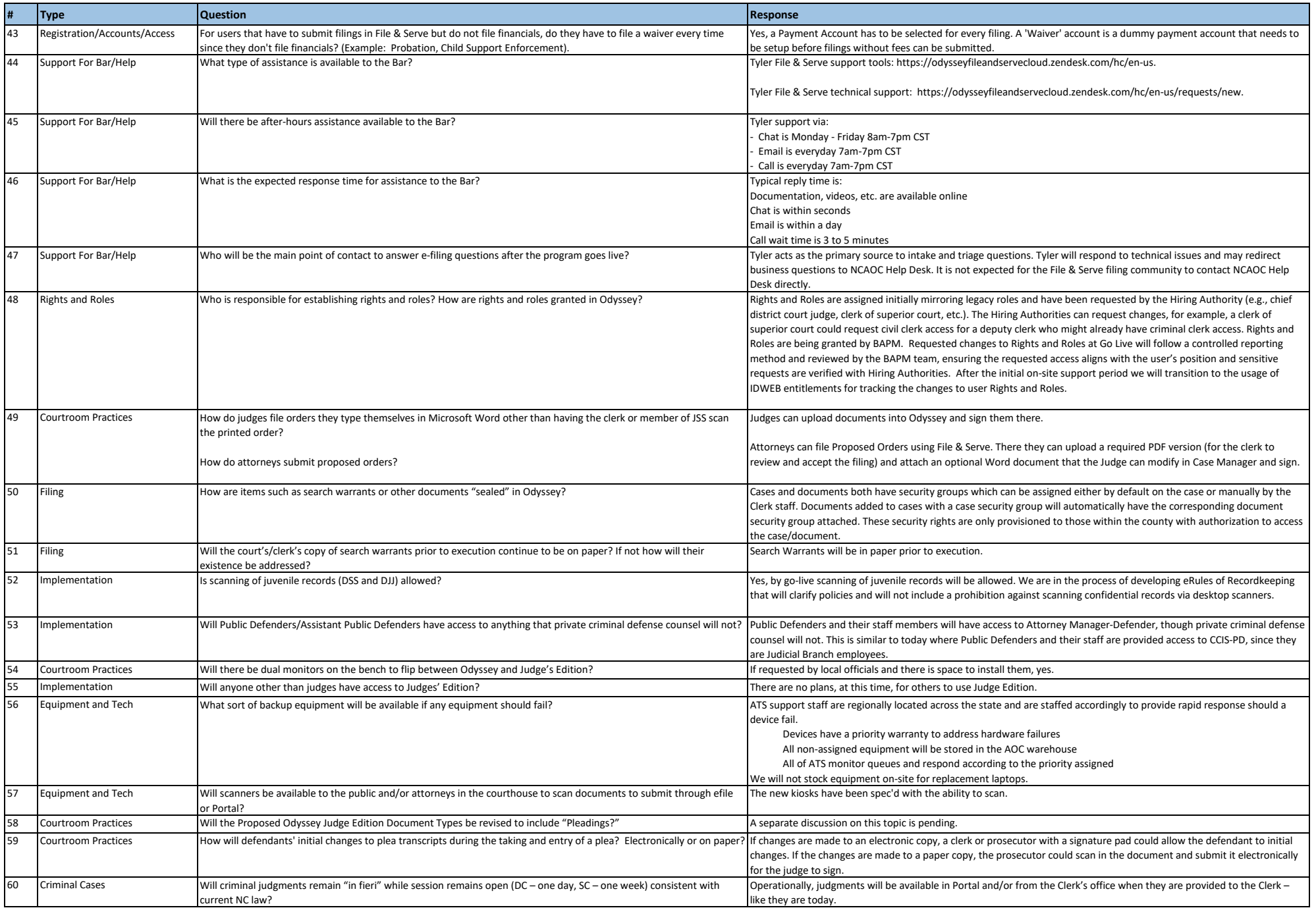

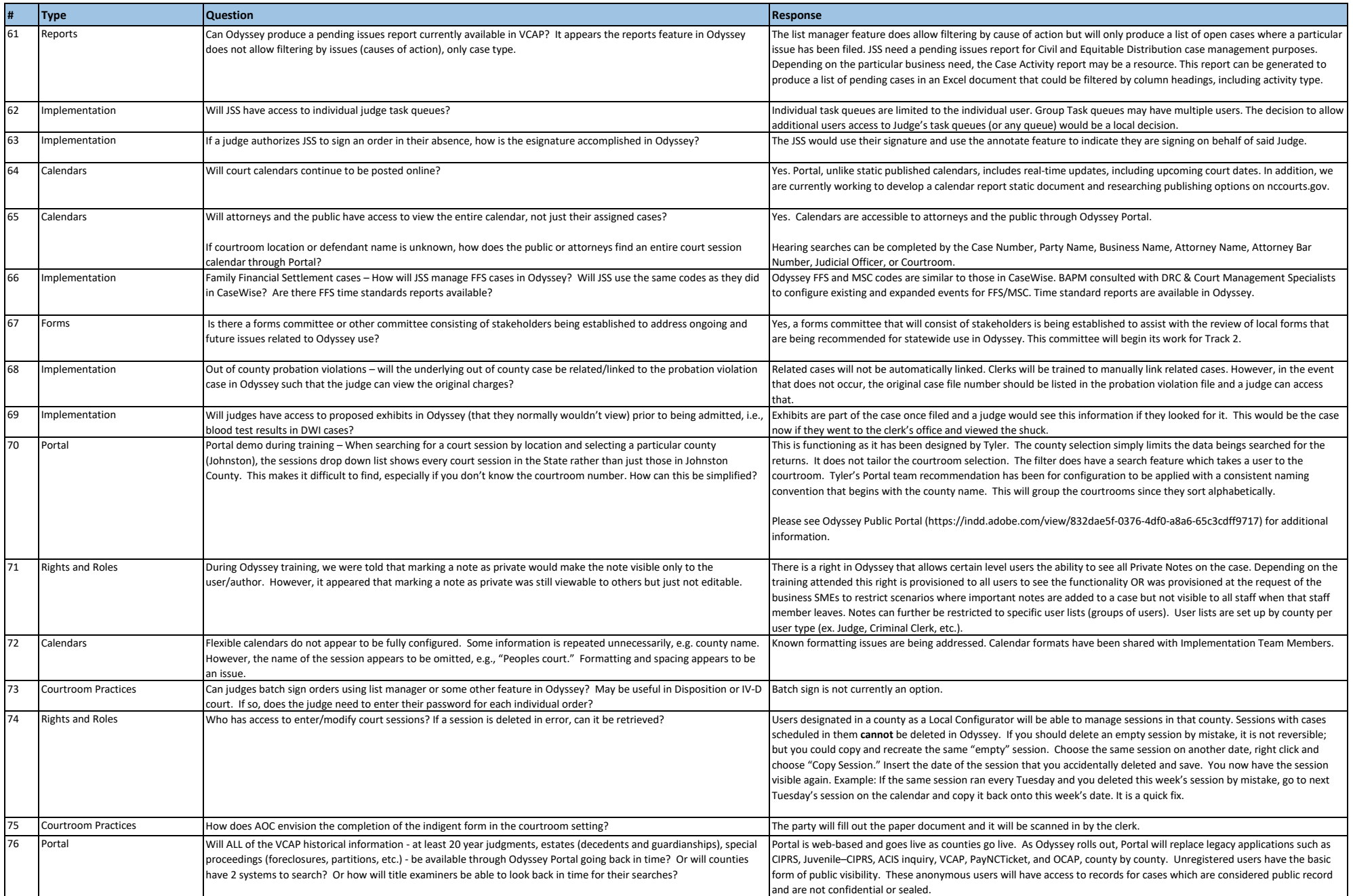

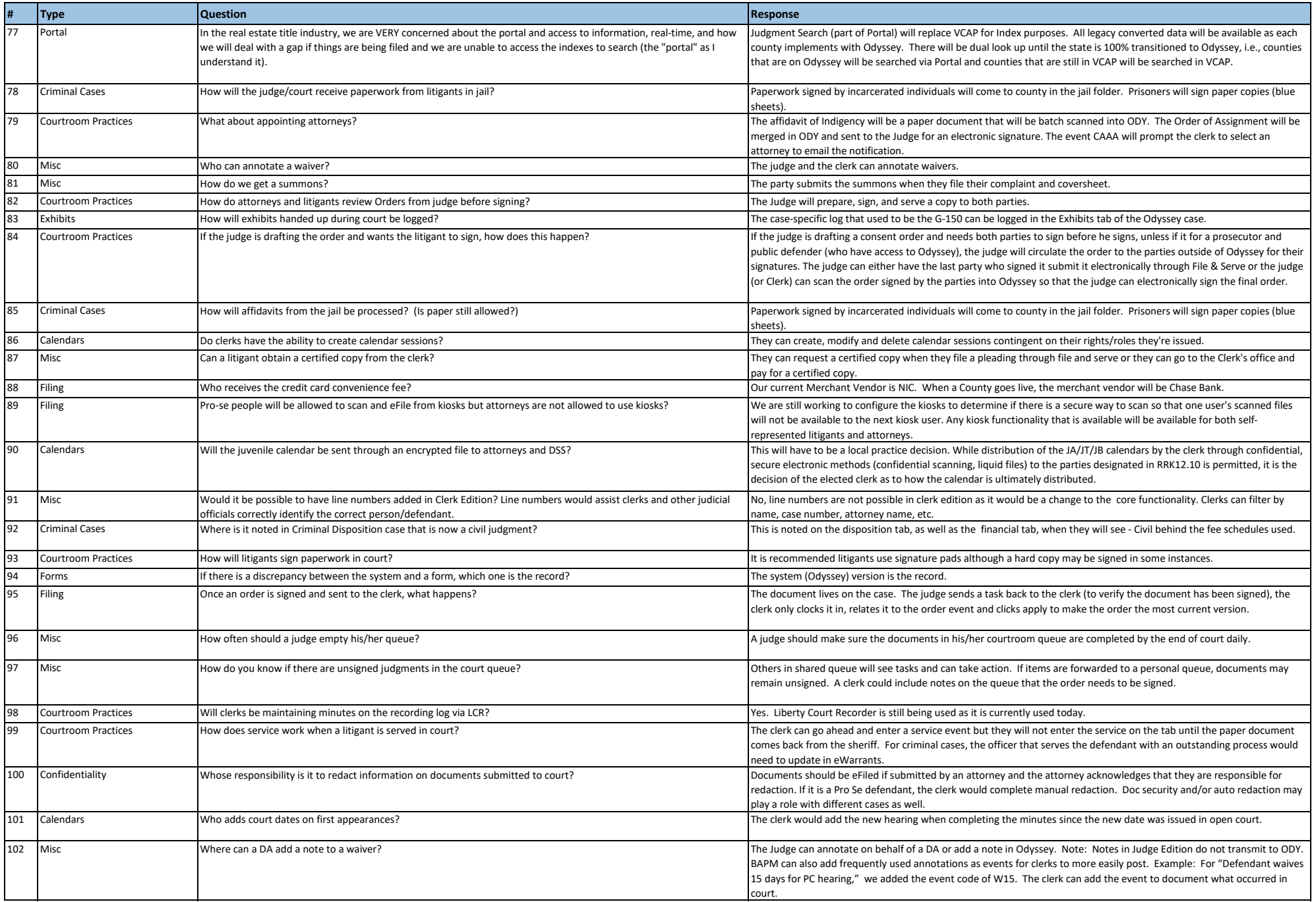

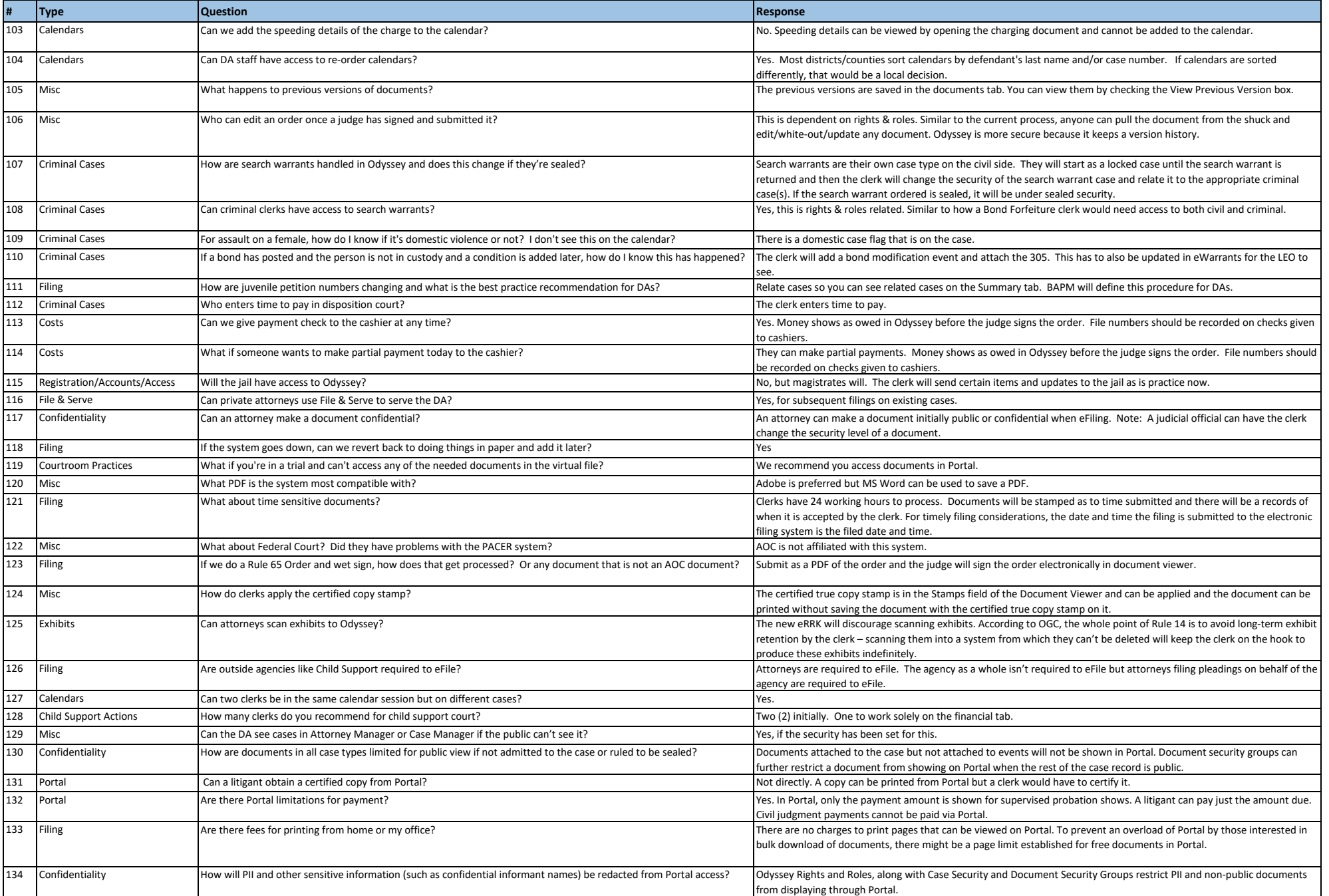

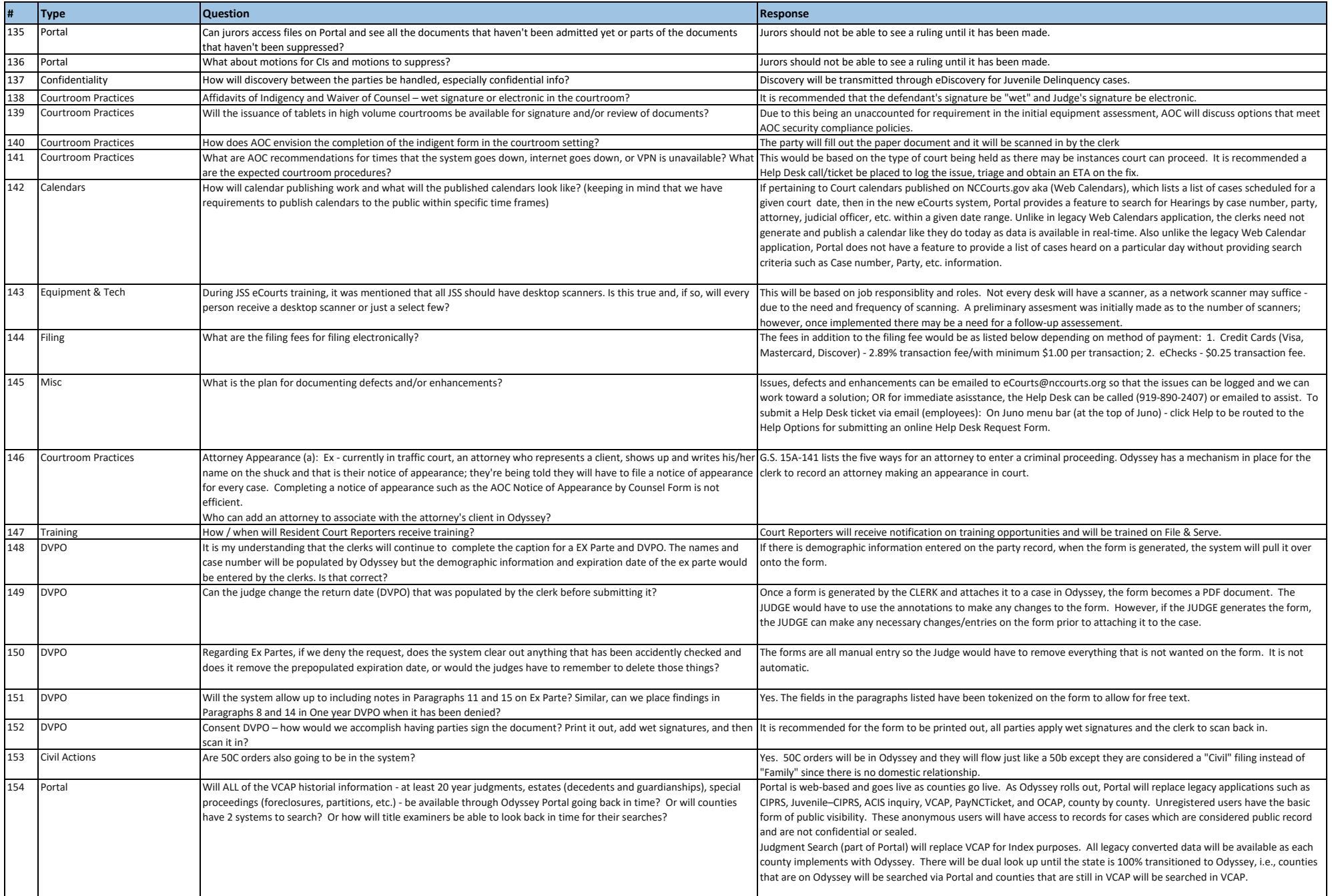

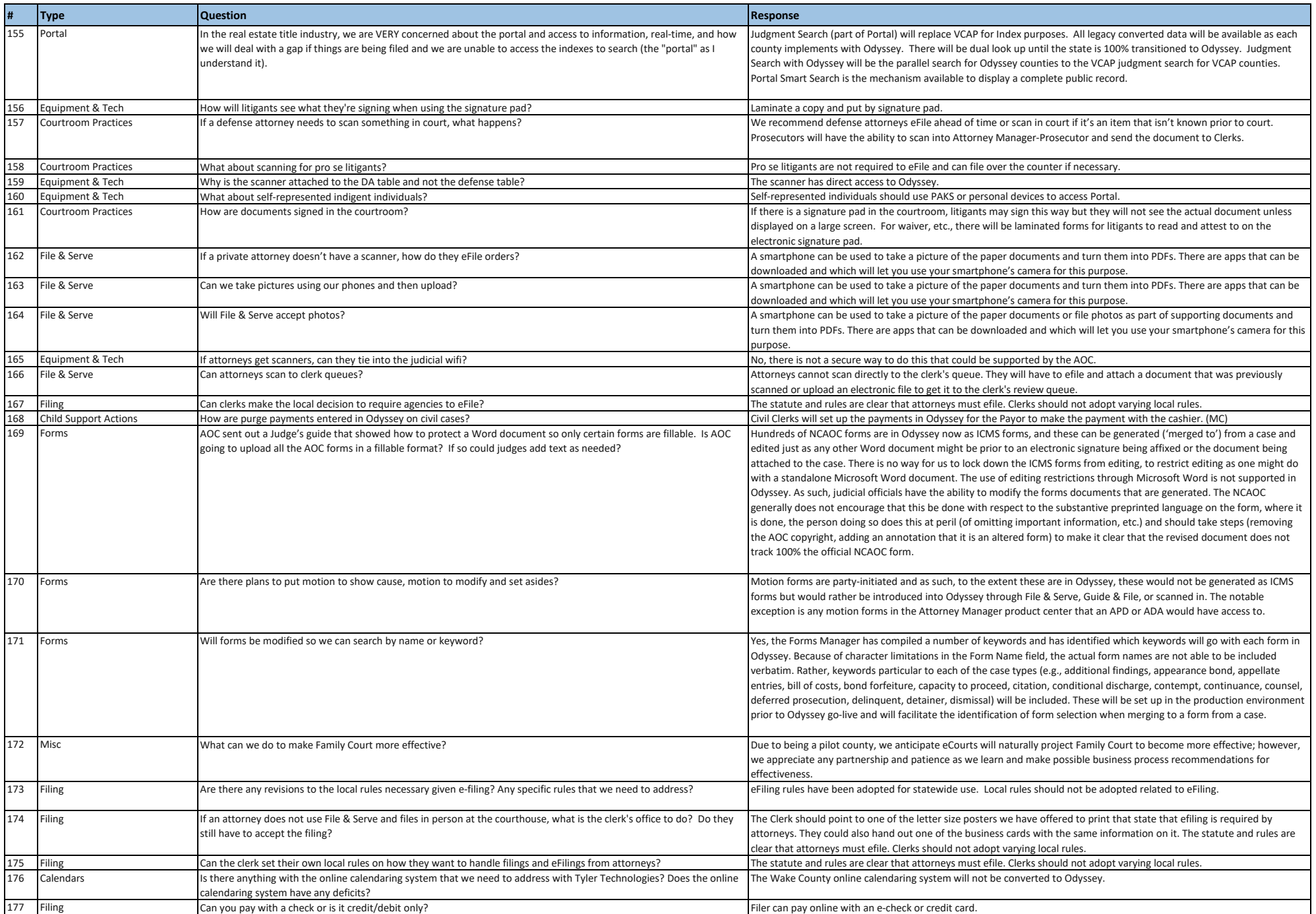

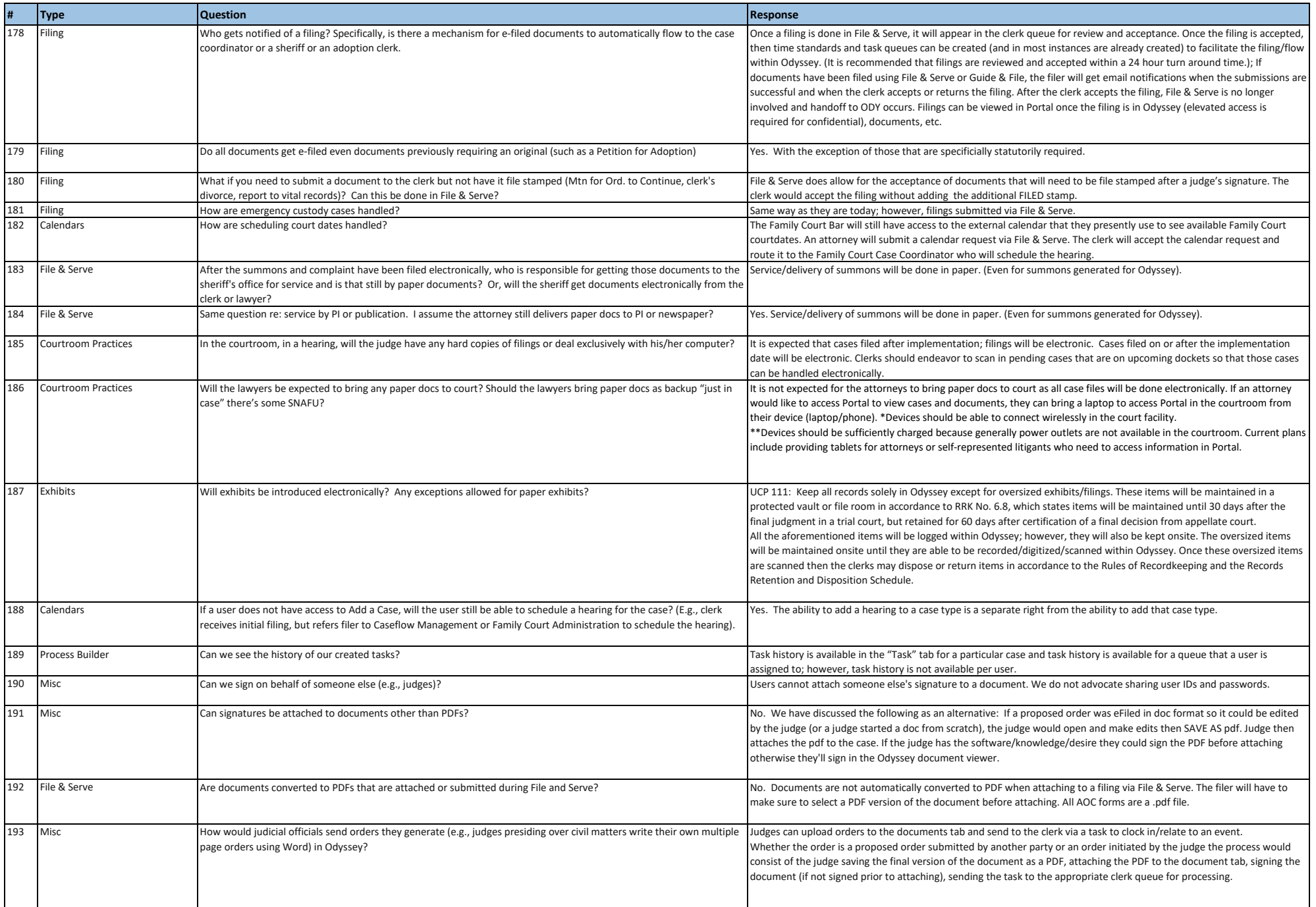

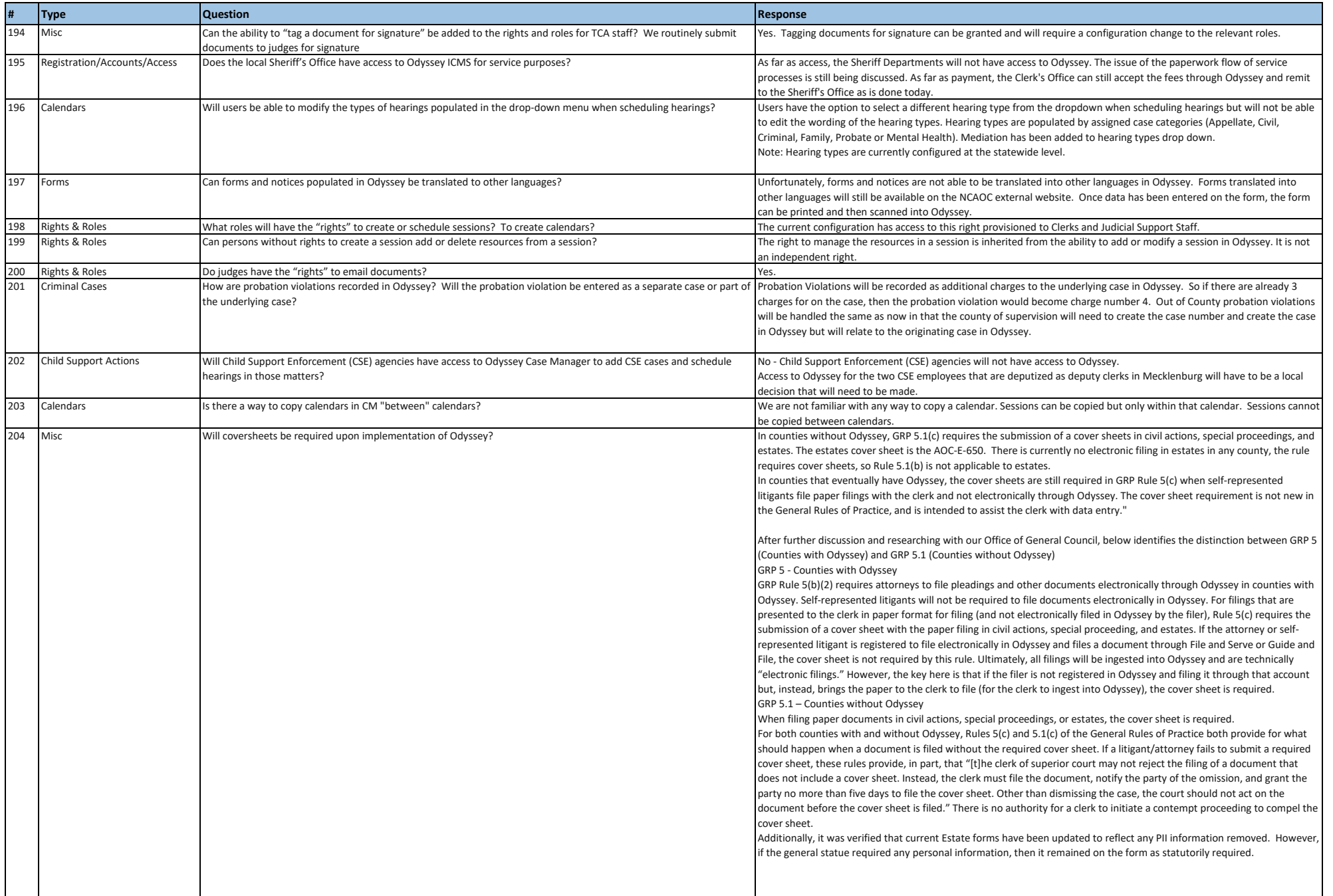

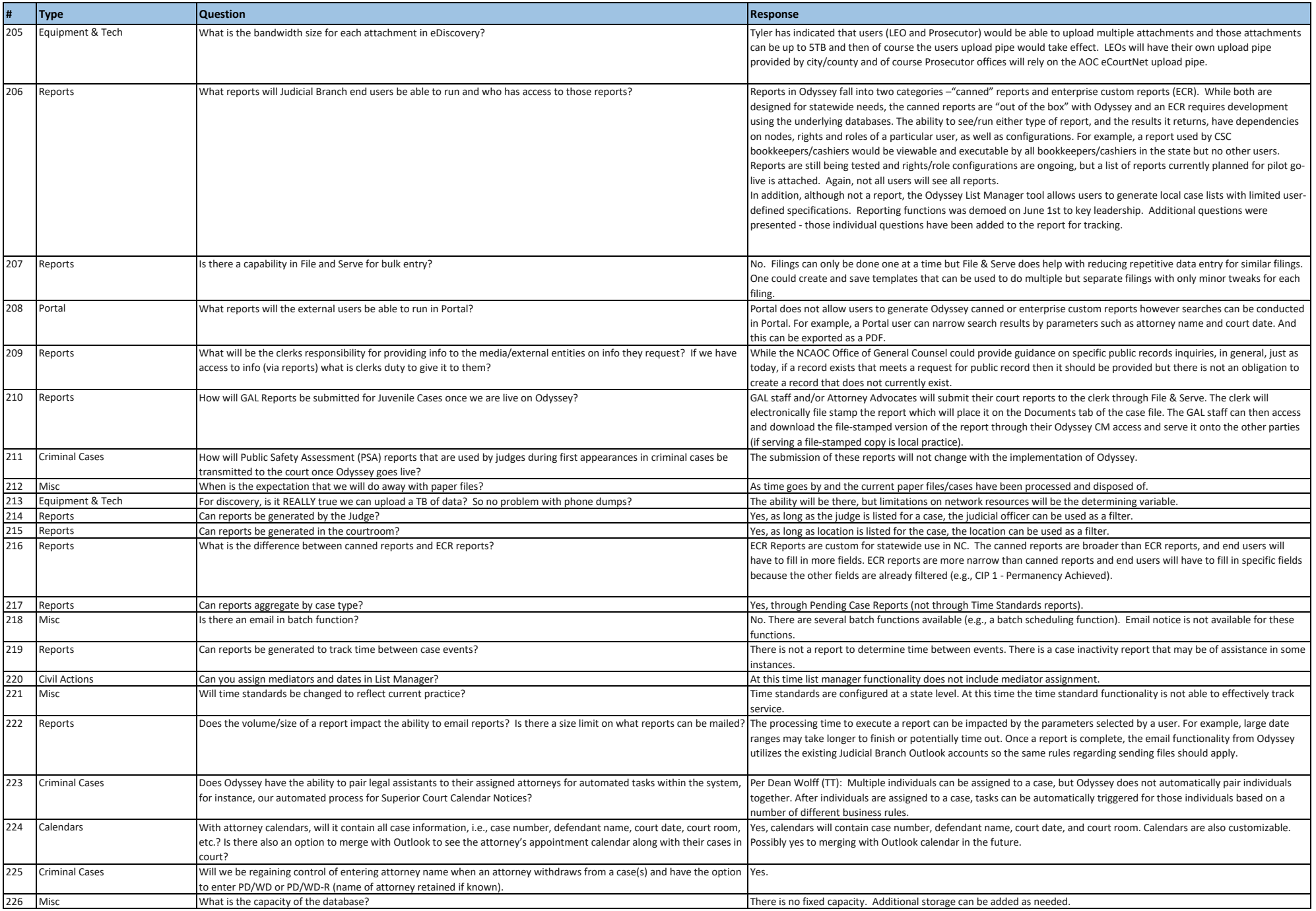

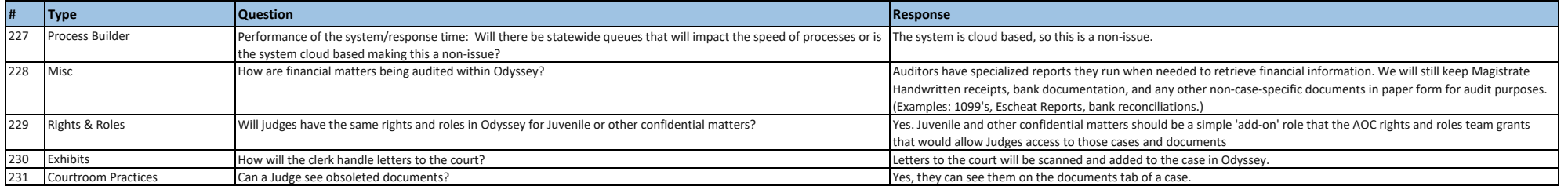